# LEGACY CODE …

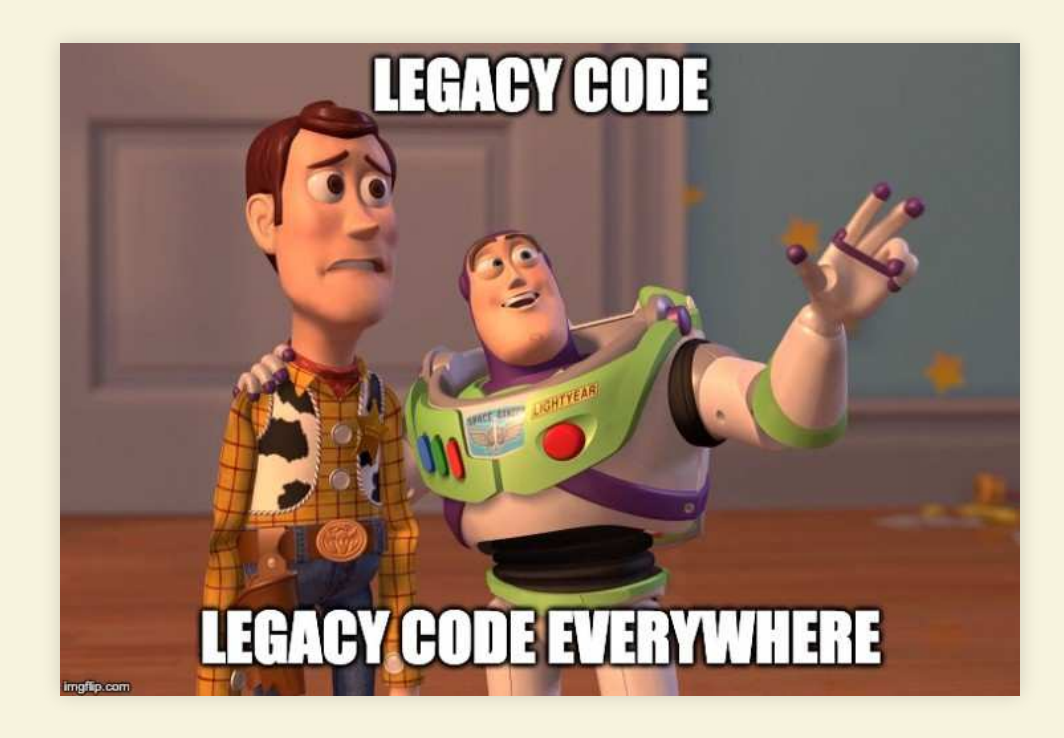

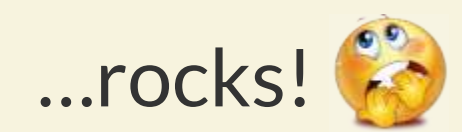

#### CONTENT

- What is legacy code?
- How to beat the beast?
	- **The refactoring nosing wheel**
	- Refactoring calisthenics
	- **Testing**
- Conclusion

### ? WHAT ?

#### *Legacy code ist like old whisky* → *process small pieces and handle with care*

— *Benjamin Bäni*

### ? WHAT ?

- Code without test (Michael Feathers)
- Old, "bad", productive code
- Hard to extend (risky)

#### ? HOW ?

#### Do you know the Whisky nosing wheel?

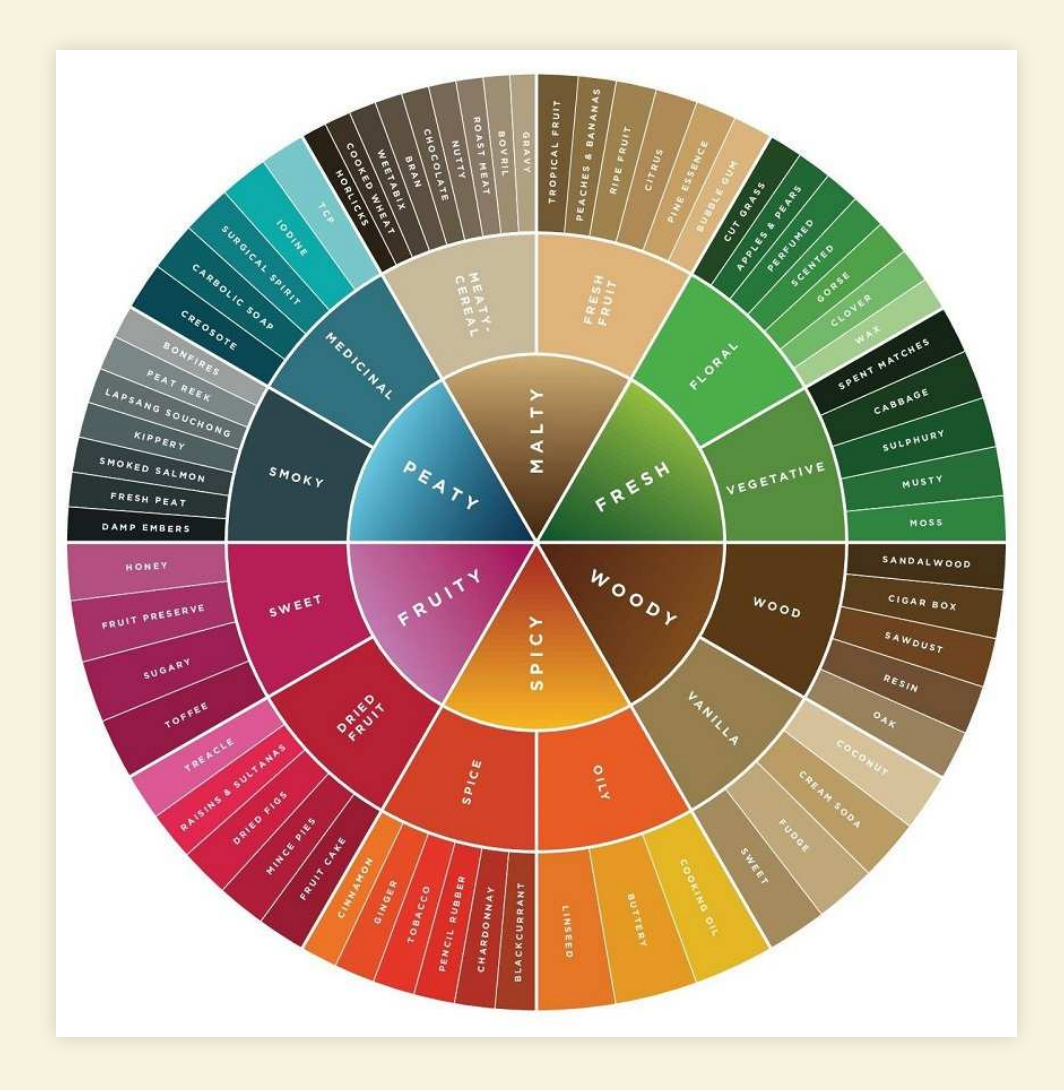

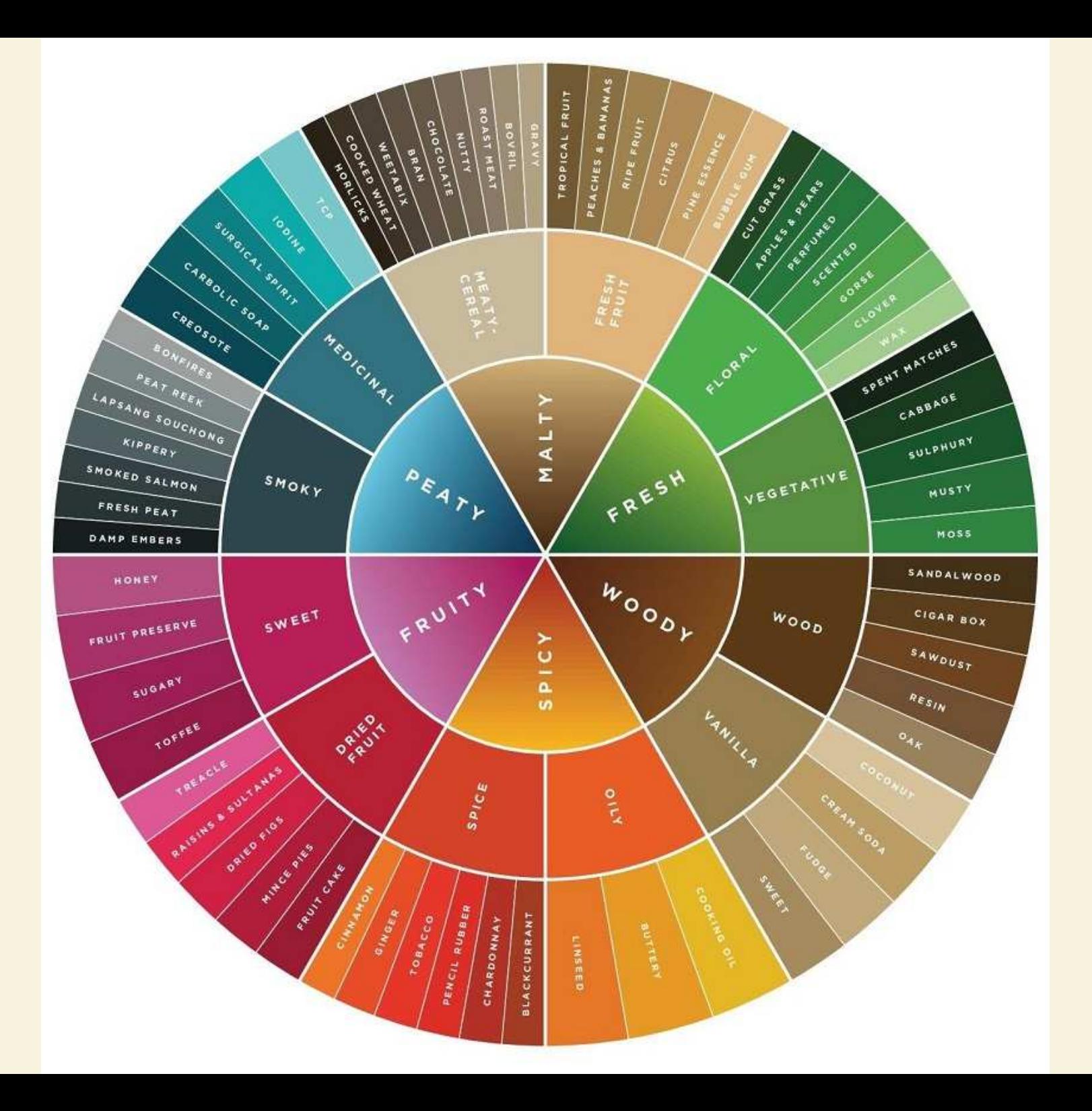

#### ? HOW ?

#### Legacy code nosing wheel

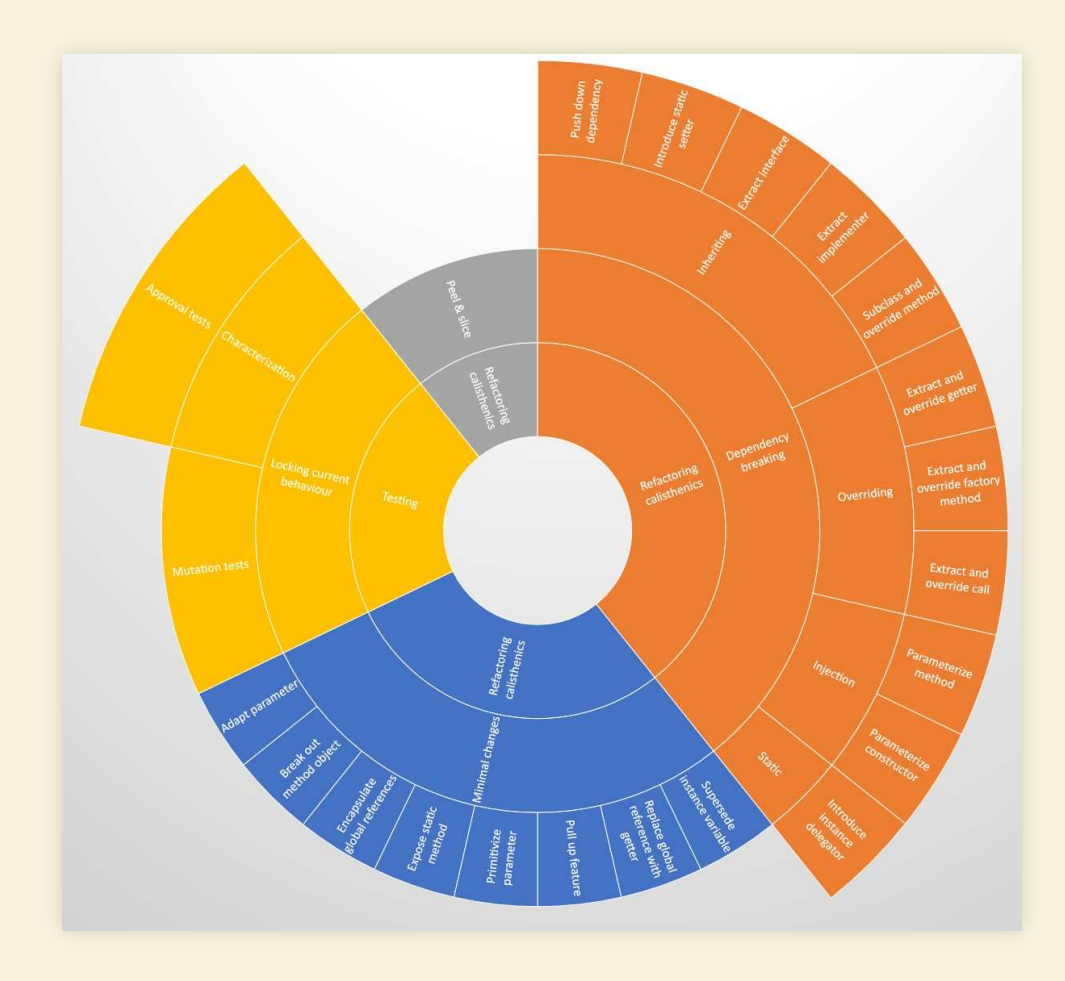

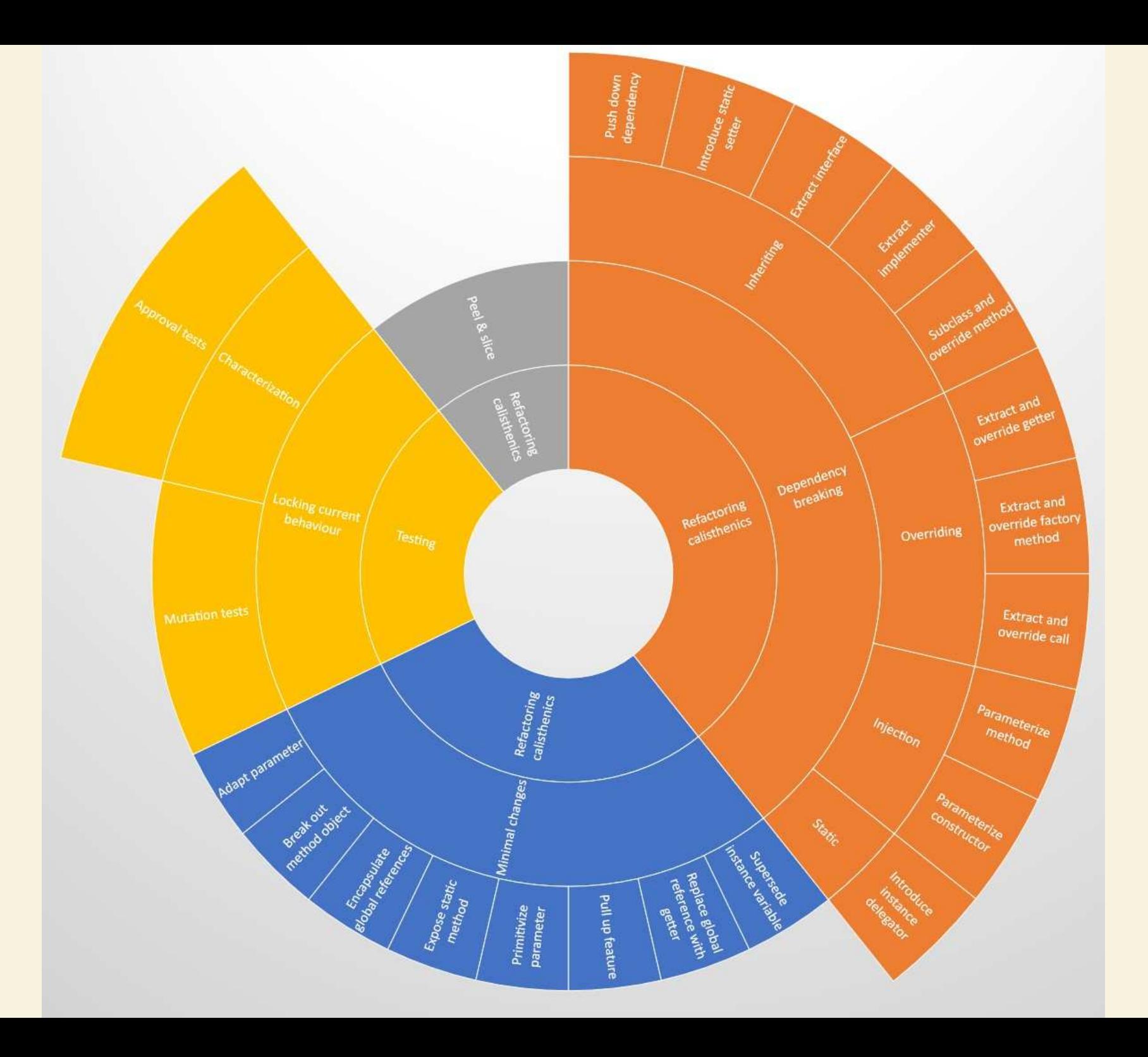

#### REFACTORING CALISTHENICS

- Minimal changes
	- Very small changes that don't change behavour of the code
- Dependency breaking
	- Small changes to break the dependencies (make it testable)
- Peel & slice
	- Peel the dependency from the rest

## TOP 3 (MY OPINION)

- 1. Extract and override getter
- 2. Parametrize constructor
- 3. Replace global reference with getter

### EXTRACT AND OVERRIDE GETTER

```
 myFancyObject = new MyObject("Test");
1 class Example 2
3 final MyObject myFancyObject;
4
5 Example() {
6
7 } 8 }
```
### EXTRACT AND OVERRIDE GETTER

```
 test = getMyFancyObject();
         MyObject getMyFancyObject() {
              return new MyObject("Test");
         }
 1 class Example 2
 3 final MyObject myFancyObject;
 4
 5 Example() {
 6
 \overline{\phantom{a}}8
 9
10
11
12 }
```
#### PARAMETRIZE CONSTRUCTOR

```
 myFancyObject = new MyObject("Test");
1 class Example 2
3 final MyObject myFancyObject;
4
5 Example() {
6
7 } 8 }
```
### PARAMETRIZE CONSTRUCTOR

```
 this(new MyObject("Test"));
         Example(MyObject myObject) {
            myFancyObject = myObject; }
 1 class Example 2
 3 final MyObject myFancyObject;
 4
 5 Example() {
 6
 \overline{\phantom{a}}8
 9
10
11
12 }
```
#### REPLACE GLOBAL REFERENCE WITH GETTER

```
 final Planet planet = Planet.EARTH;
             return "Hello " + planet.getName();
1 class Example 2
3
4
5 String sayHelloToWhatever() {
6
\overline{\phantom{a}}8 }
```
#### REPLACE GLOBAL REFERENCE WITH GETTER

```
 return "Hello " + getPlanet().getName();
        Planet getPlanet() {
            return planet;
        }
 1 class Example 2
 3 final Planet planet = Planet.EARTH; 4
 5 String sayHelloToWhatever() {
 6
 7 } 8
 9
10
11
12 }
```
#### TESTING

#### **The ultimate goal**

Increase your test coverage and lock down current behaviour!

### CHARACTERIZATION TESTS

- 1. Input data
- 2. Run existing code
- 3. Save the *GOLDEN MASTER*
- 4. Now you're save to refactor

### APPROVAL TESTS

- A special case of *characterization test*
- Create combination tests in an easy way

### MUTATION TESTS

- Mutates the production code
- If test doesn't fail, the mutationtest fails

#### CONCLUSION

Legacy code is like whisky

**Different smells, but reducible to the** *same flavors*

#### *Cleaning legacy code isn't a project, it's a lifestyle.*

— *Uncle Bob*

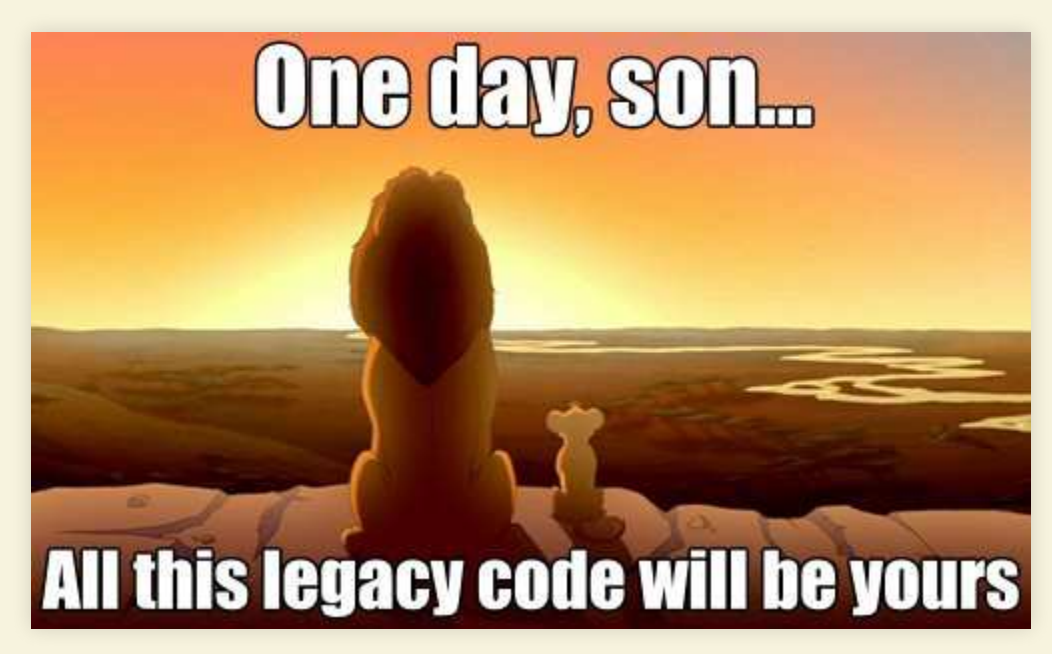

#### QUESTIONS?

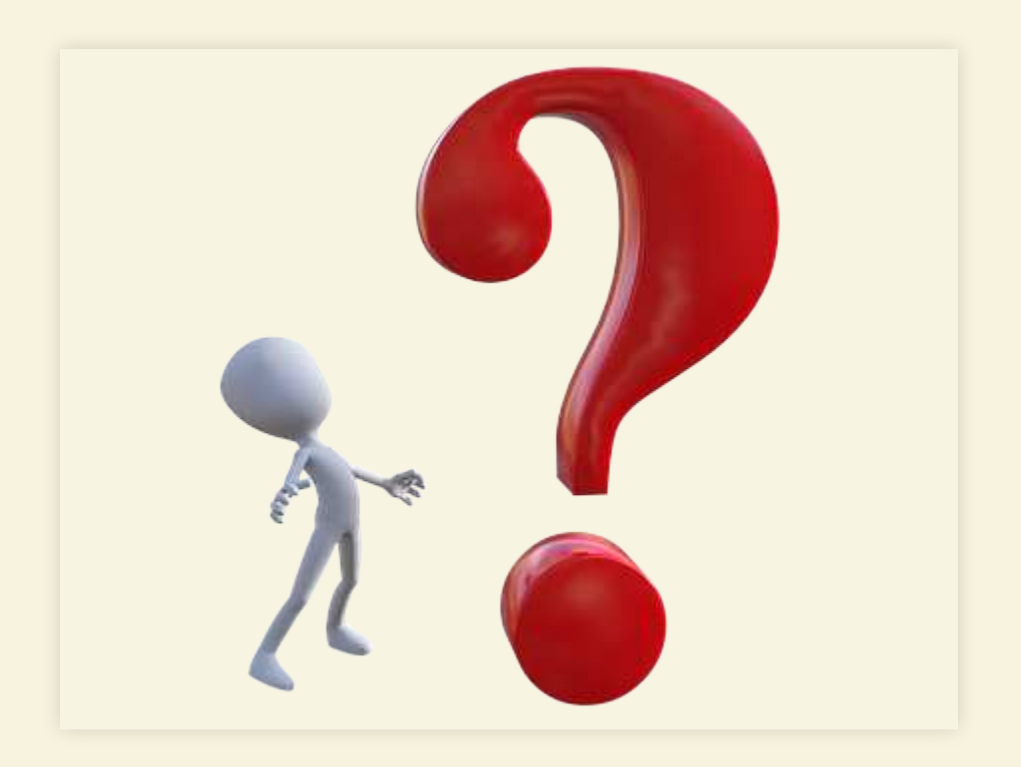

Benjamin Bäni [b.baeni@gmx.ch](mailto:b.baeni@gmx.ch)